# <span id="page-0-0"></span>eQAF Glossary for JLR Supplier Partners

#### **Contents**

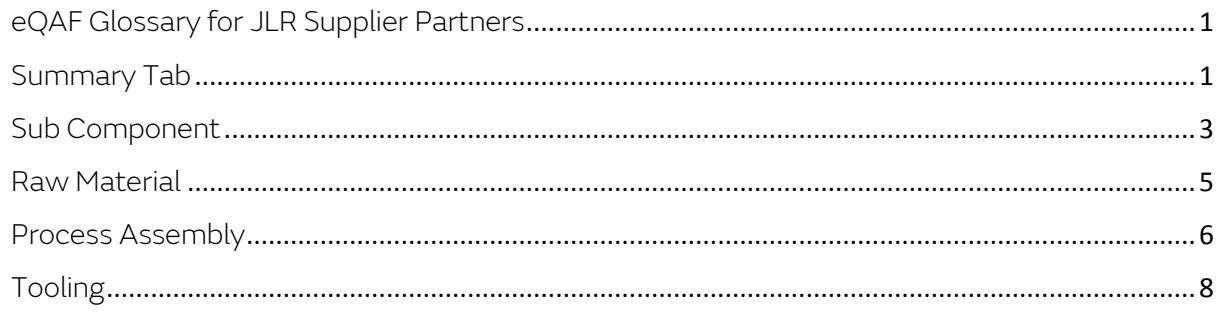

### <span id="page-0-1"></span>Summary Tab

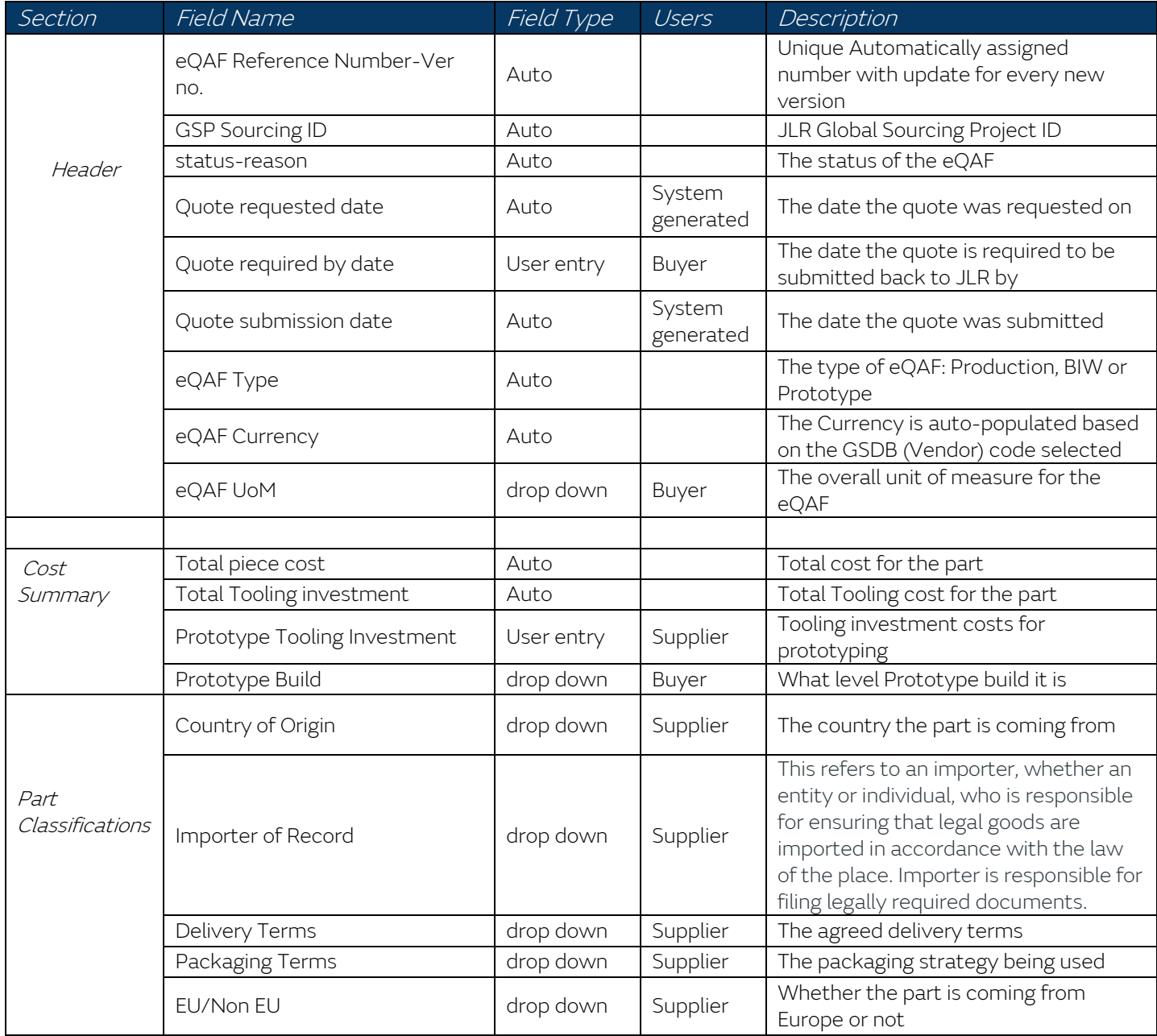

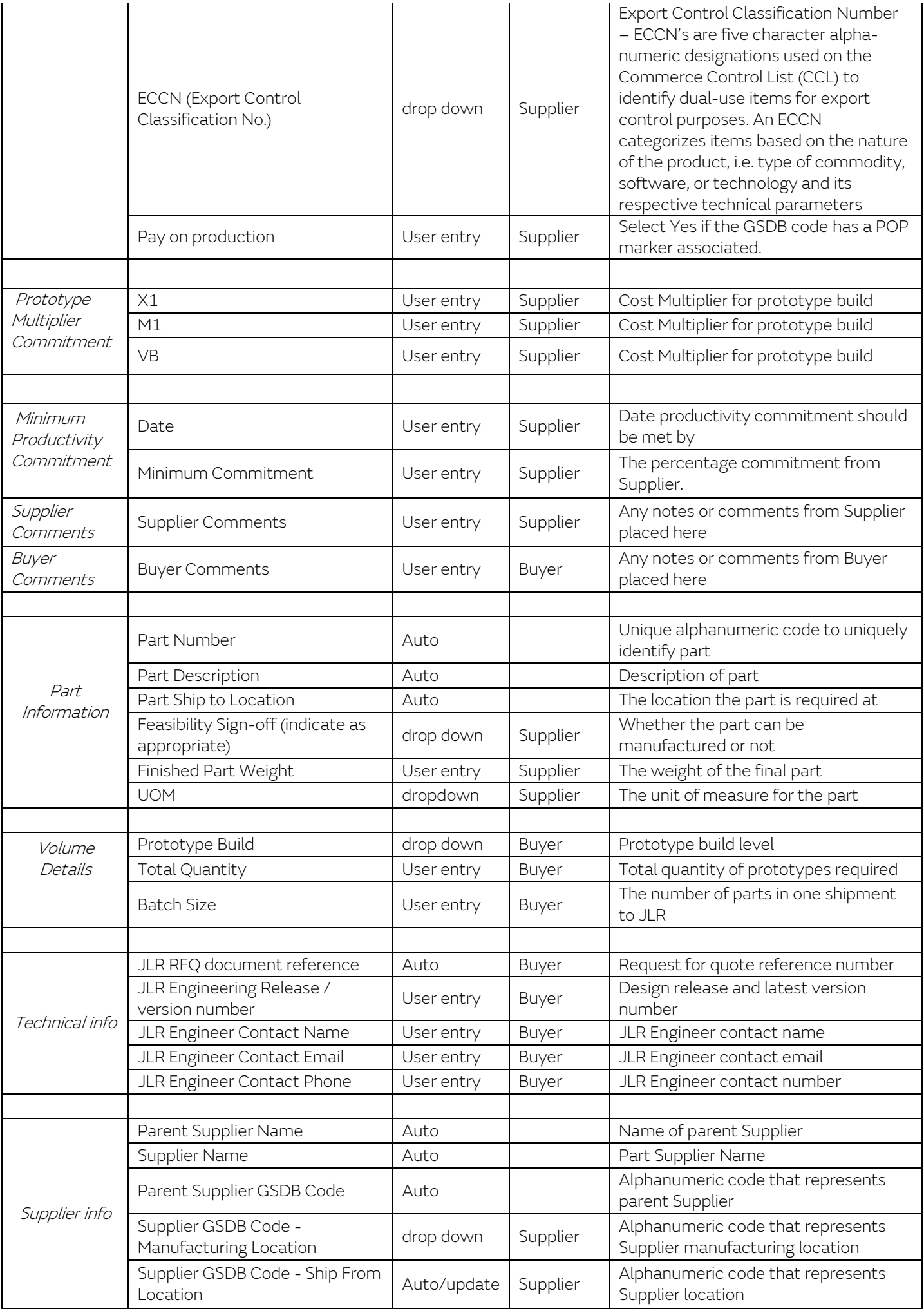

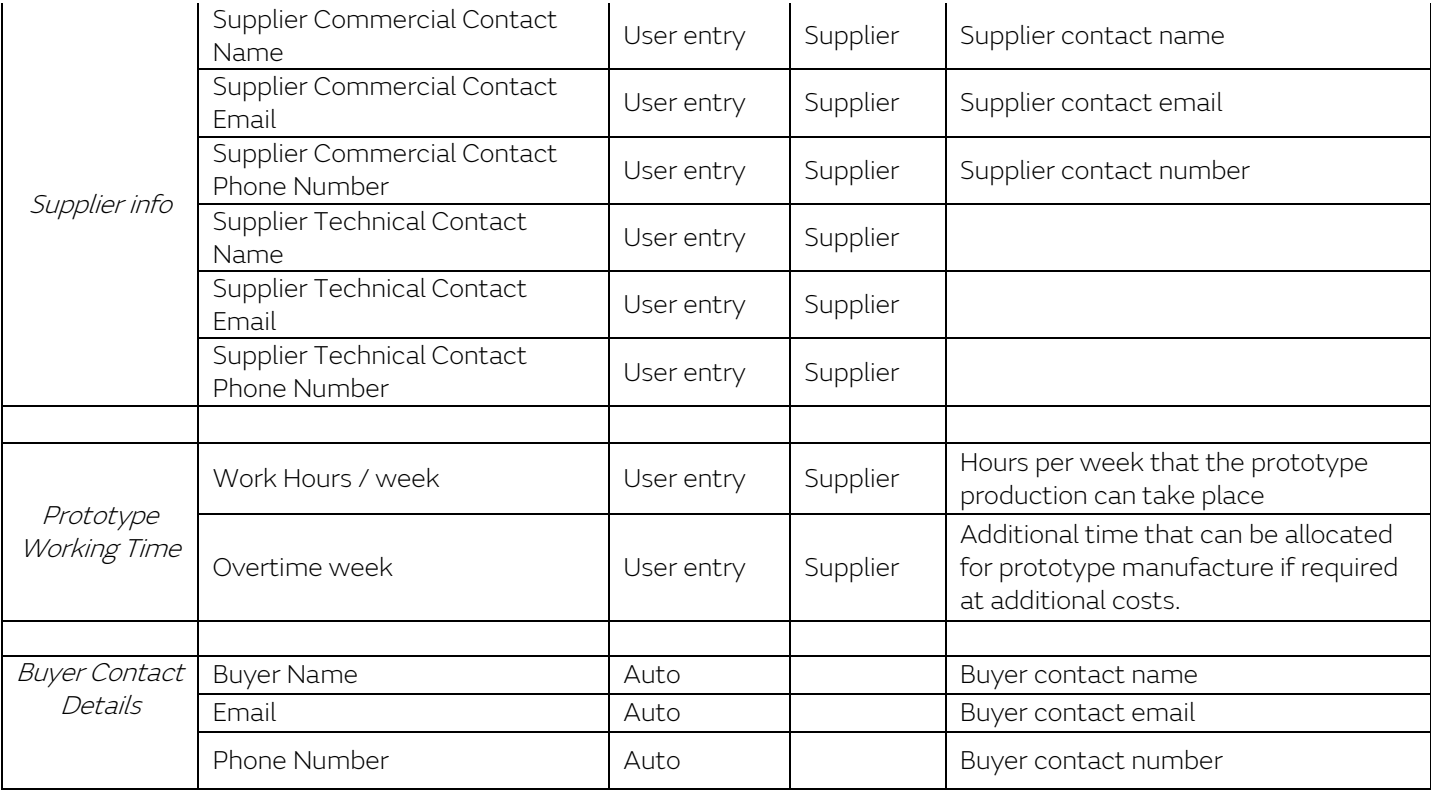

# <span id="page-2-0"></span>Sub Component

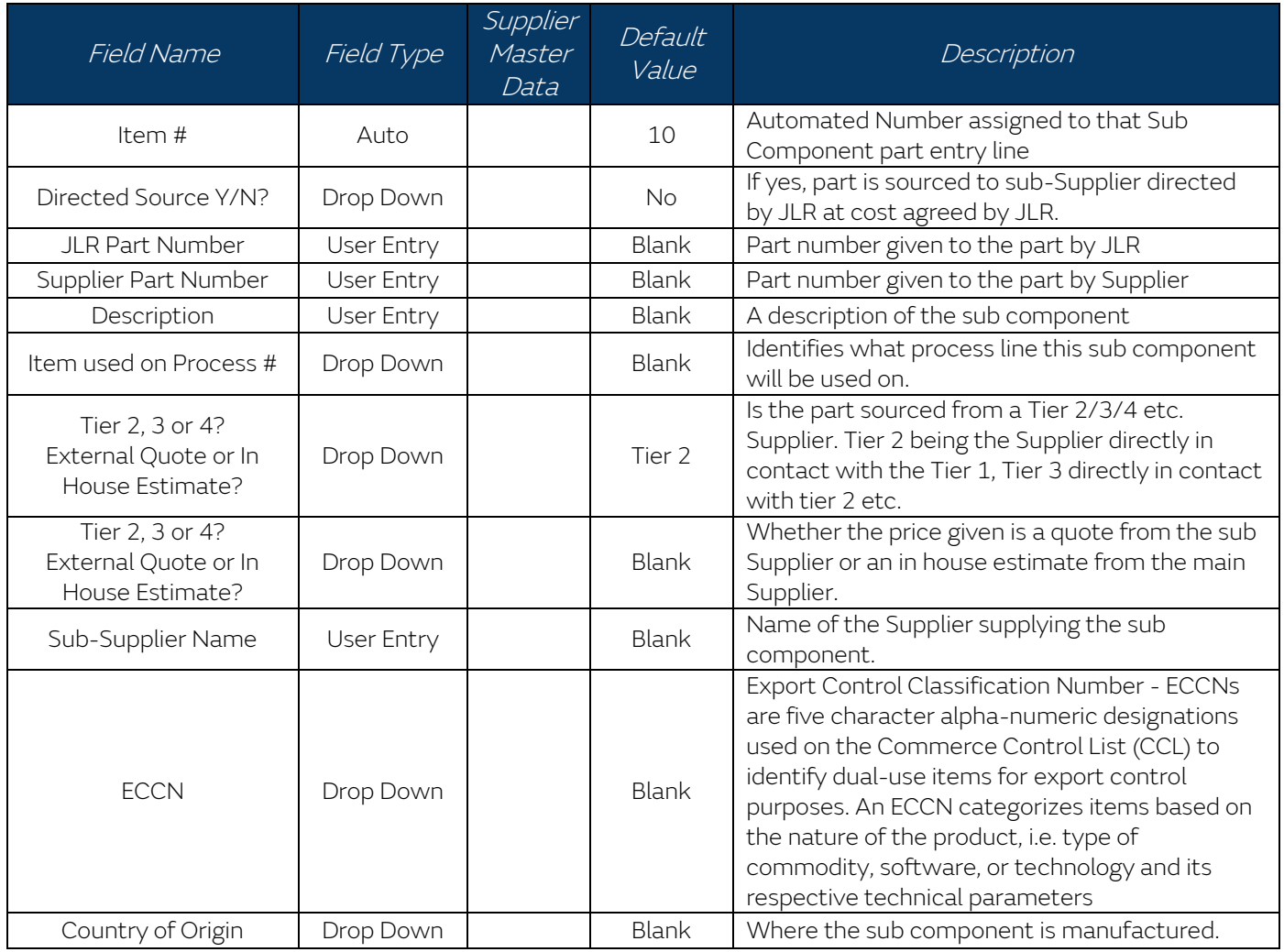

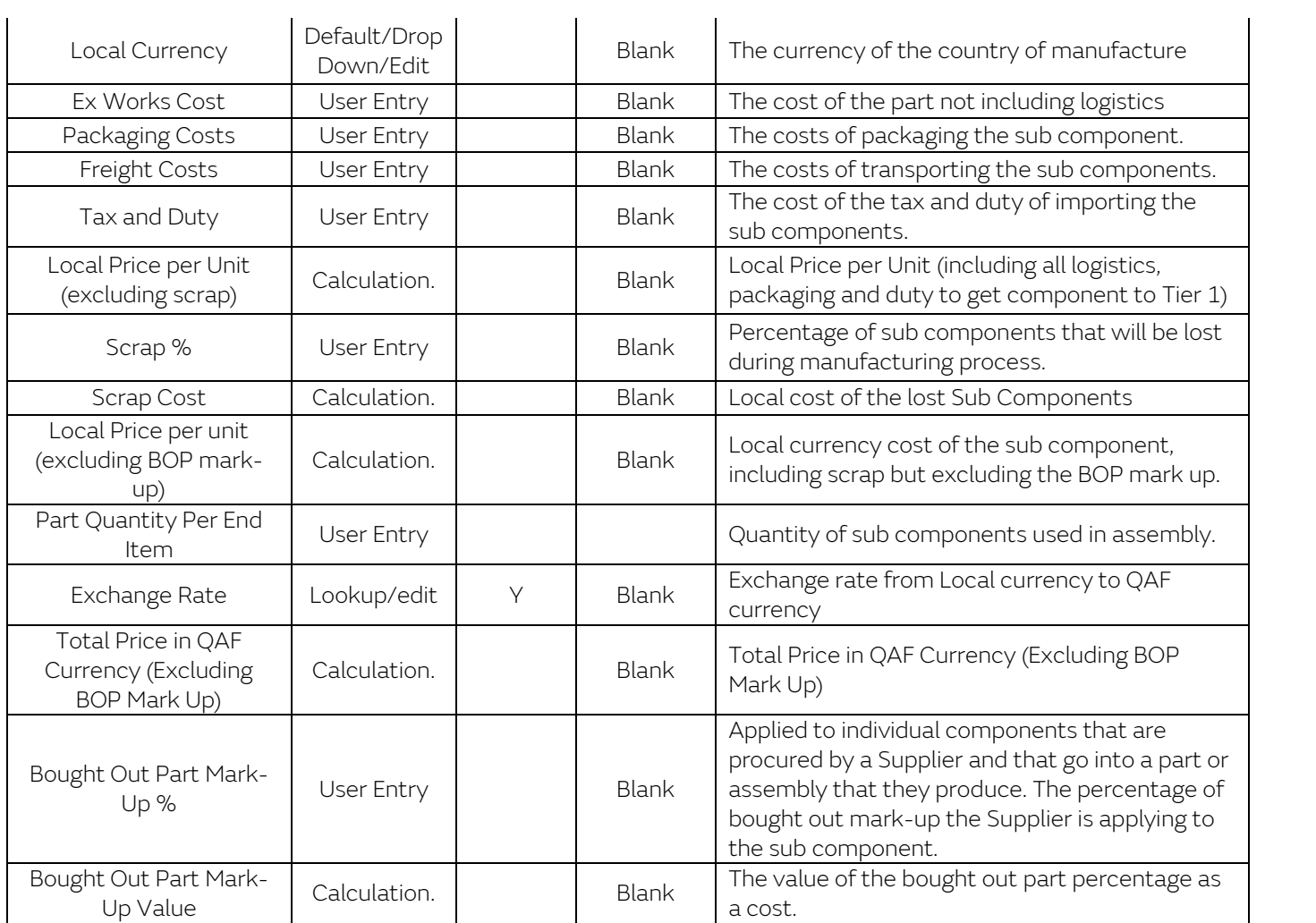

#### <span id="page-4-0"></span>Raw Material

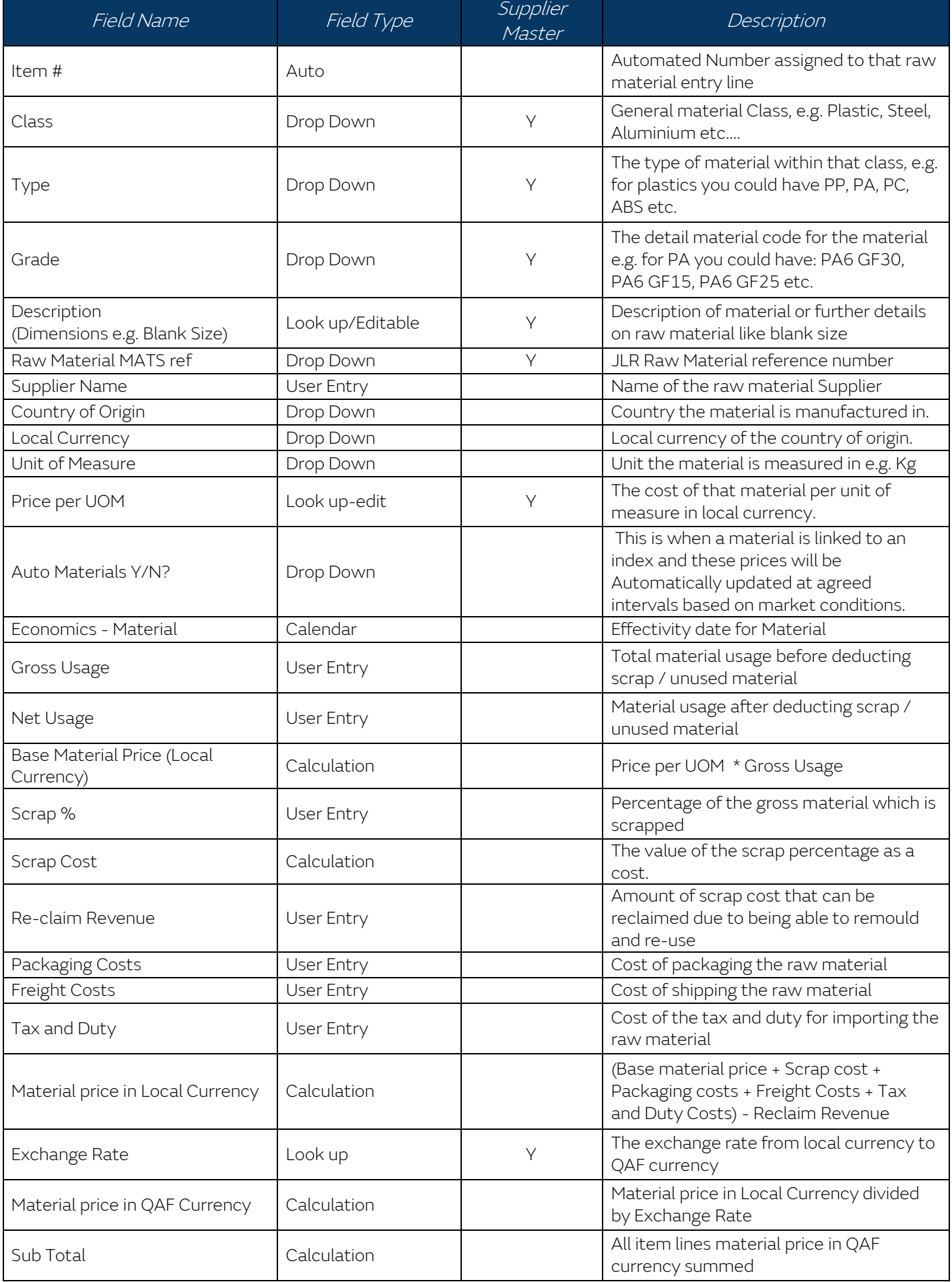

### <span id="page-5-0"></span>Process Assembly

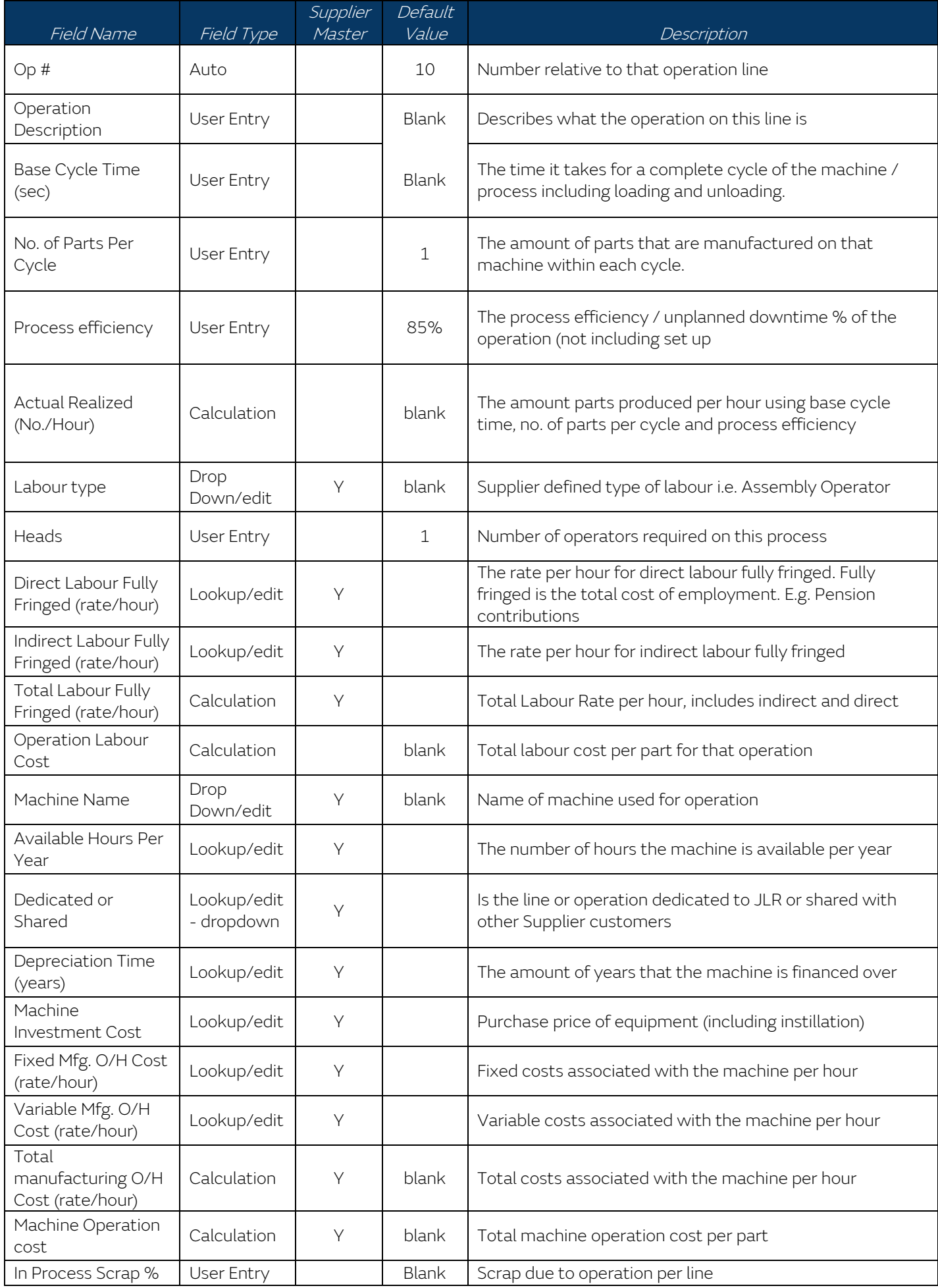

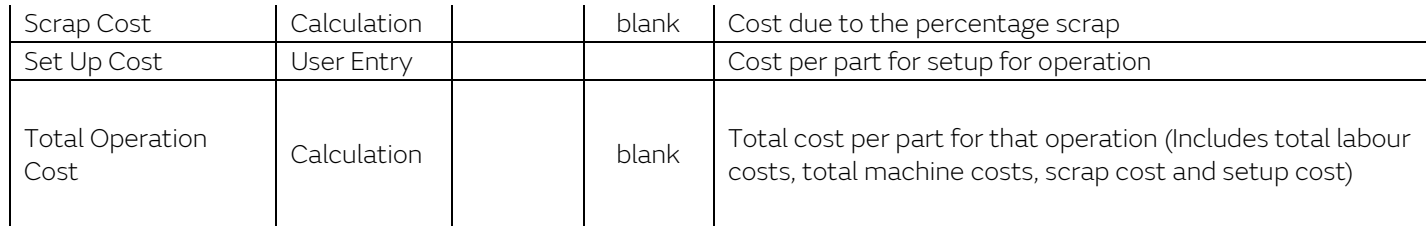

# <span id="page-7-0"></span>Tooling

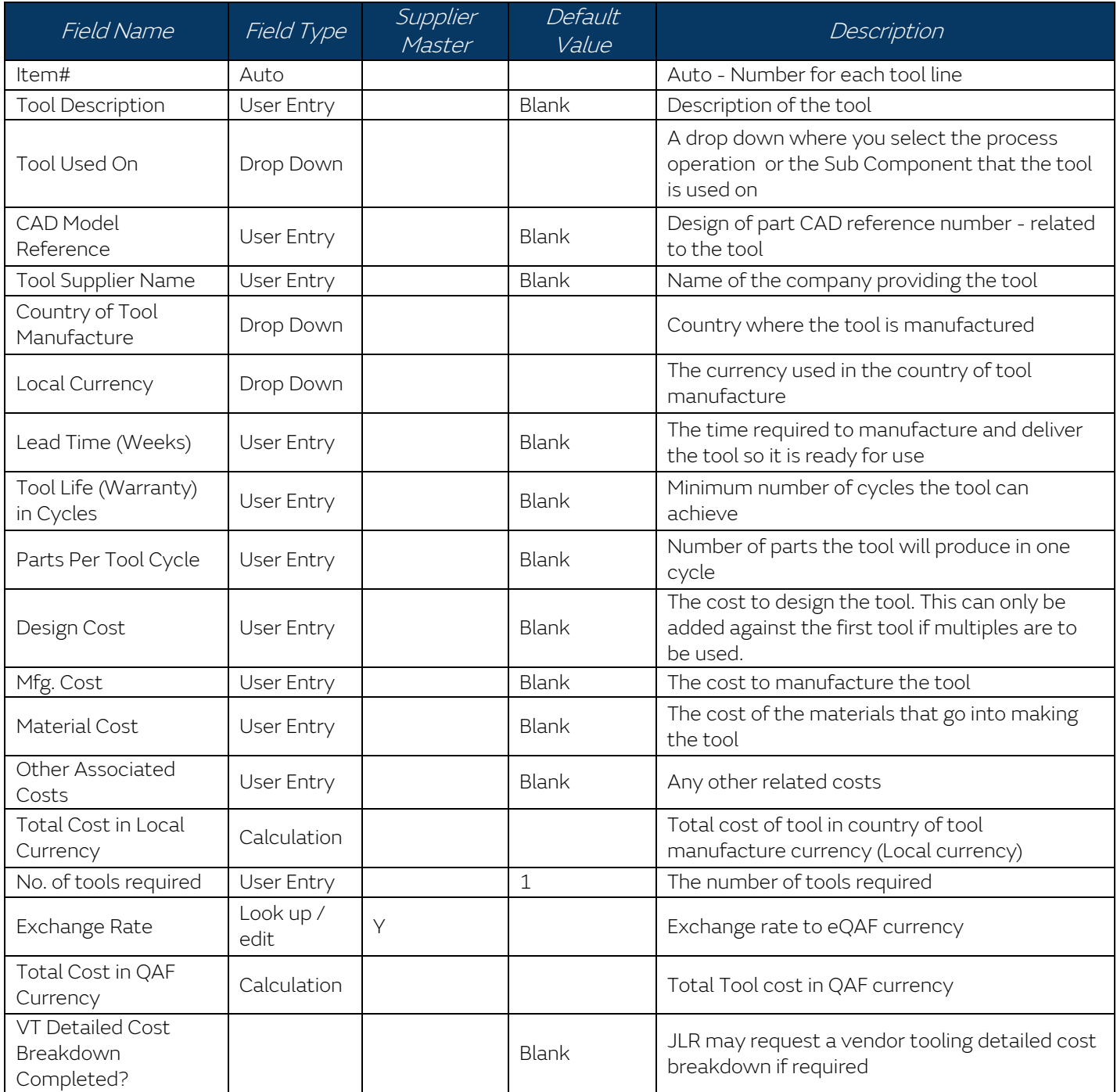